# **Impostazioni di Twitter**

**Twitter presenta moltissime possibilità di configurazione. Non è sempre facile mantenere una visione d'insieme e scegliere la configurazione ottimale. La nostra lista di controllo vi vuole aiutare a proteggere nel miglior modo possibile il vostro account e le informazioni che pubblicate.**

Abbiamo cercato di creare una lista di controllo che fosse la più generale possibile per gli utenti privati. Natural‐ mente in alcuni casi specifici le singole configurazioni e impostazioni potrebbero essere diverse. Questa lista di controllo si riferisce alle impostazioni di Twitter disponibili il **17 luglio 2020**, così come vengono visualizzate nel browser di un computer desktop.

In generale le impostazioni descritte qui vengono applicate automaticamente nell'app di Twitter. A seconda dello smartphone e del sistema operativo, l'app potrebbe presentare anche ulteriori impostazioni non trattate in questo documento.

Per visualizzare la configurazione del vostro account fate clic su **«Altro»** e poi su **«Impostazioni e pri‐ vacy»**.

#### **Account - Accesso e sicurezza**

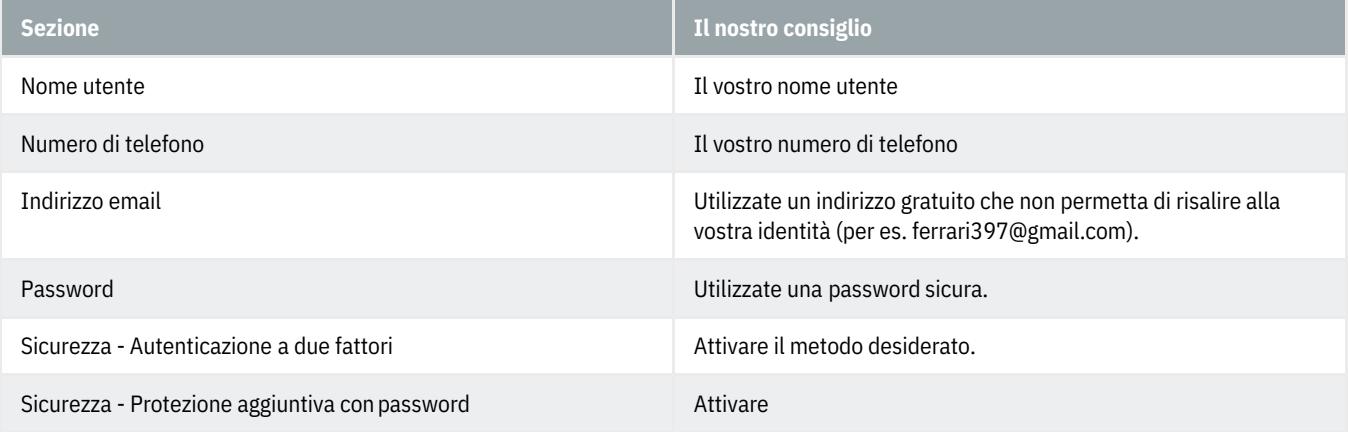

### **Account - Dati e permessi**

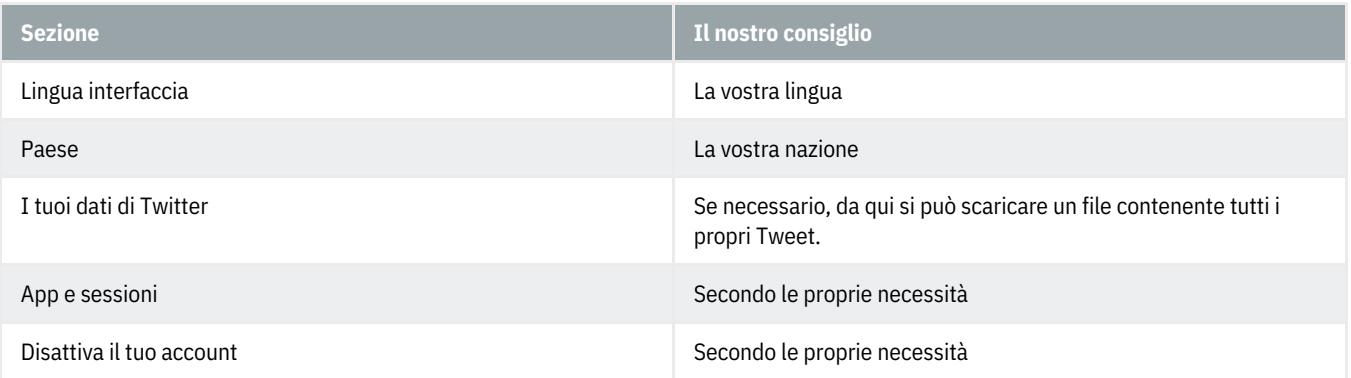

### **Privacy e sicurezza - Tweet**

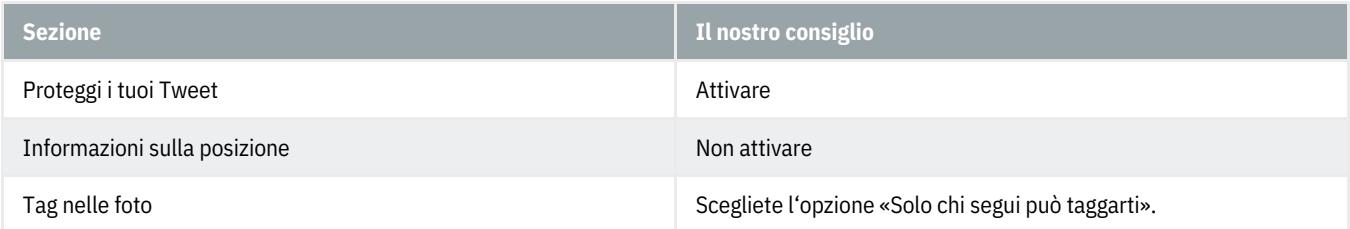

# **Privacy e sicurezza - Messaggi Diretti**

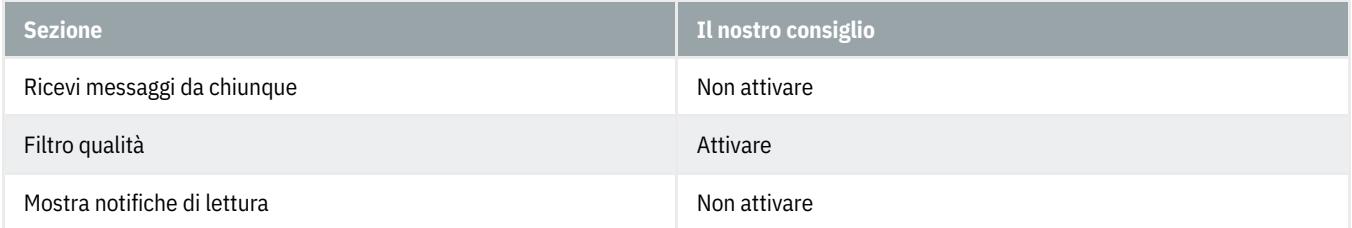

### **Privacy e sicurezza - Reperibilità e contatti**

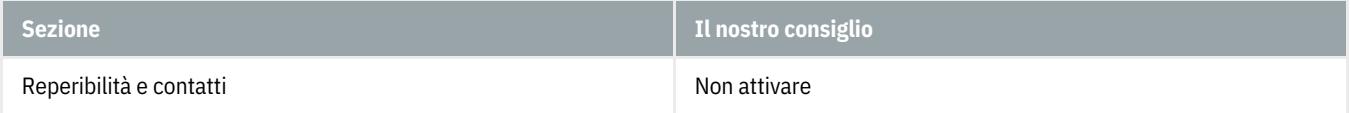

### **Privacy e sicurezza - Sicurezza**

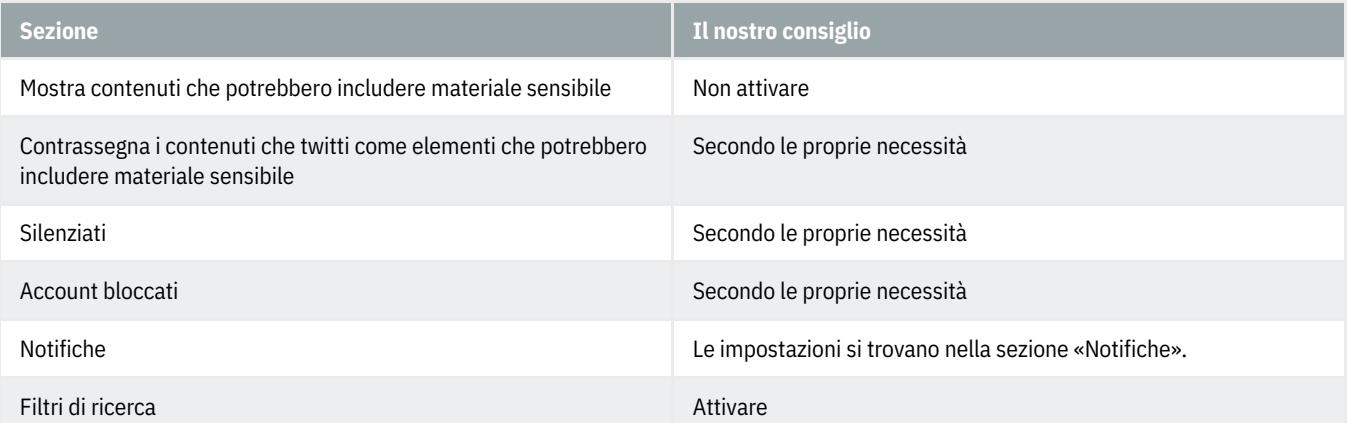

# **Privacy e sicurezza - Personalizzazione e dati**

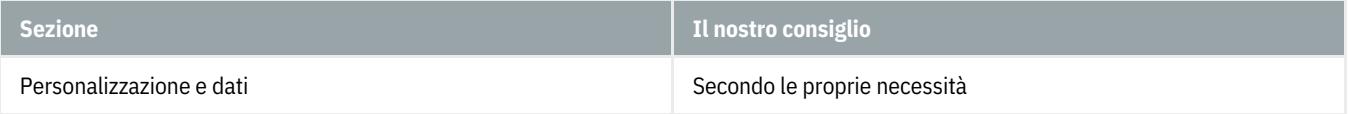

# **Privacy e sicurezza - Twitter per team**

# **ABanking ma sicuro!**

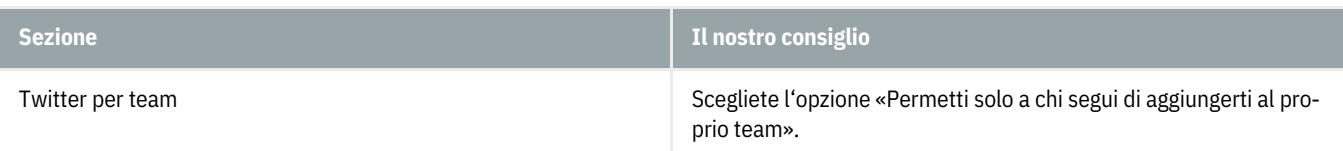

# **Notifiche - Filtri**

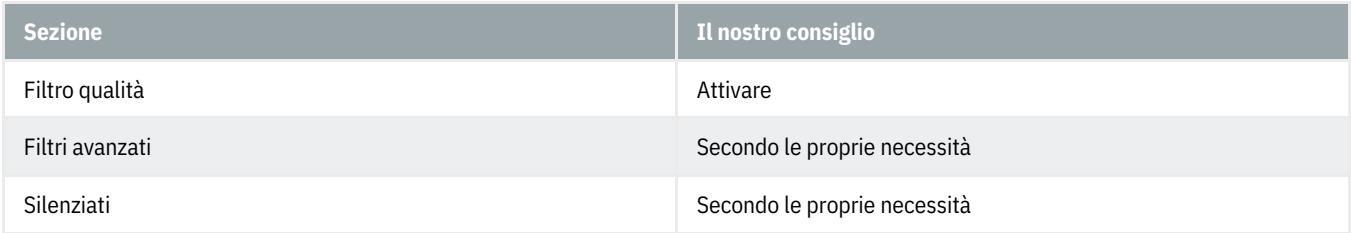

### **Notifiche - Preferenze**

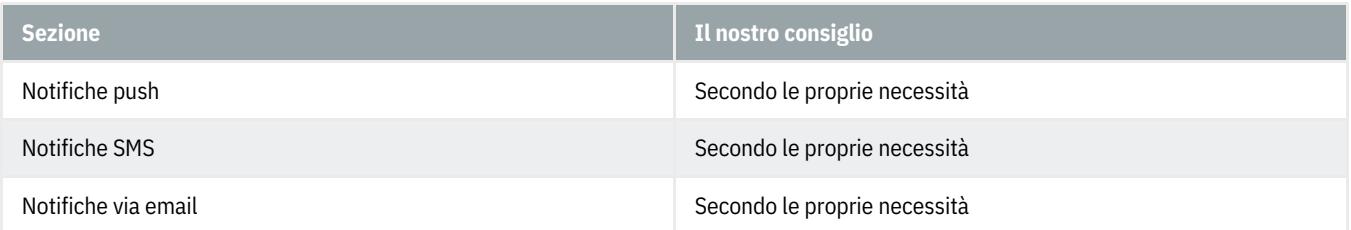

### **Preferenze contenuti - Esplora**

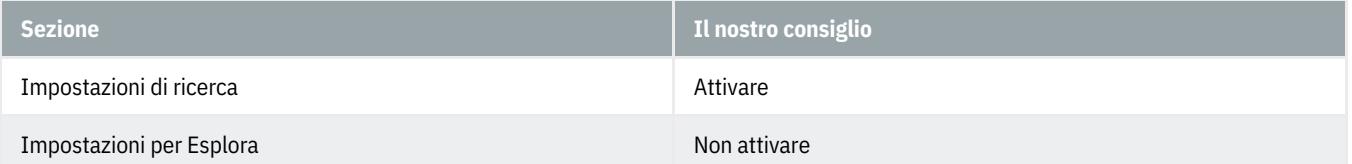

### **Preferenze contenuti - Lingue**

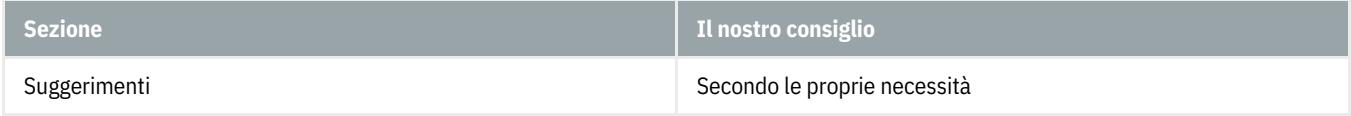

## **Preferenze contenuti - Sicurezza**

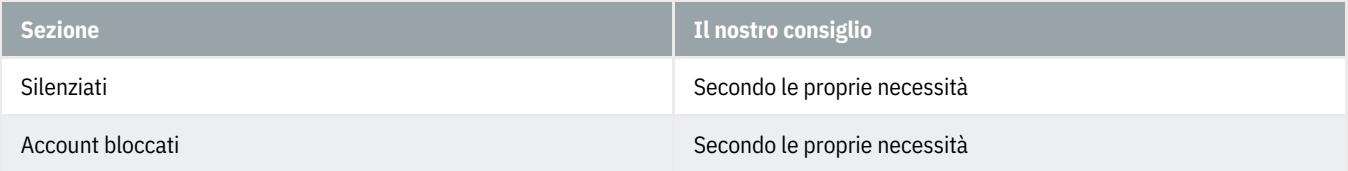

### **Preferenze contenuti - [Personalizzazione](https://www.hslu.ch/informatik) e dati**

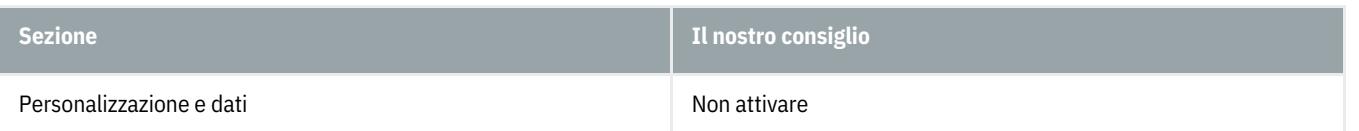

### **Generale**

Secondo le proprie necessità